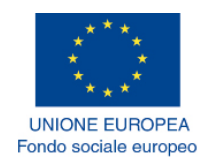

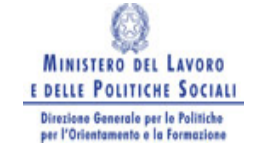

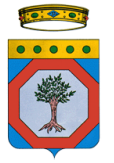

*Allegato 5* 

## **POR Puglia FESR/FSE 2014-2020 Avviso n. 4/2016 – Piani Formativi aziendali Dichiarazione investimenti**  *GENERATO DALLA PROCEDURA TELEMATICA*

*[da compilare esclusivamente per i piani formativi di tipologia C]*

## **DICHIARAZIONE SOSTITUTIVA ATTO NOTORIO**

**resa ai sensi dell'art. 47 del Testo Unico delle disposizioni legislative e regolamentari in materia di documentazione amministrativa approvate con D.P.R. 28 dicembre 2000 n.445**

Il sottoscritto ……......................................…, nato a ….........................……., prov……….. il …….........., e residente in ........................................................................................................ cap…….., prov. ….., via...........................……………...... n. ...., consapevole che la dichiarazione mendace comporta l'applicazione delle

sanzioni penali previste dall'articolo 76 del medesimo D.P.R. 445/2000

## *DICHIARA*

in qualità di …………………………………………………………. della impresa ………………………………………………. con sede

legale in ….........……………, via …….......................…....................................…....…. n. …., Partita IVA n.

........................., che il programma di investimenti è articolato nel modo seguente:

DATA DI AVVIO DELL'INVESTIMENTO....

IMPORTO TOTALE DEL PROGRAMMA DI INVESTIMENTI € ……………….

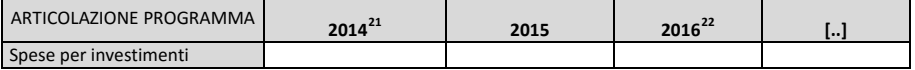

Descrizione dell'investimento e/o del programma di riconversione produttiva, indicazione dello stato di

attuazione e delle fonte di finanziamento:

Correlazione tra l'investimento e/o riconversione e attività formativa proposta:

Firma digitale del legale rappresentante dell'impresa beneficiaria

<sup>&</sup>lt;sup>21</sup> Riportare l'importo corrispondente alla somma iscritta in bilancio  $^{22}$  Riportare l'importo presuntivo